#### **4th Lecture**

#### **Design Examples**

**Example 12.8 (Slow Stable Process Zeros)** (pp.362 to 364) **Example 12.9 (Fast Stable Process Poles)** (pp.364 to 365) **Example 12.10 (Design Rules for Pole Placement)** (pp.366 to 368)

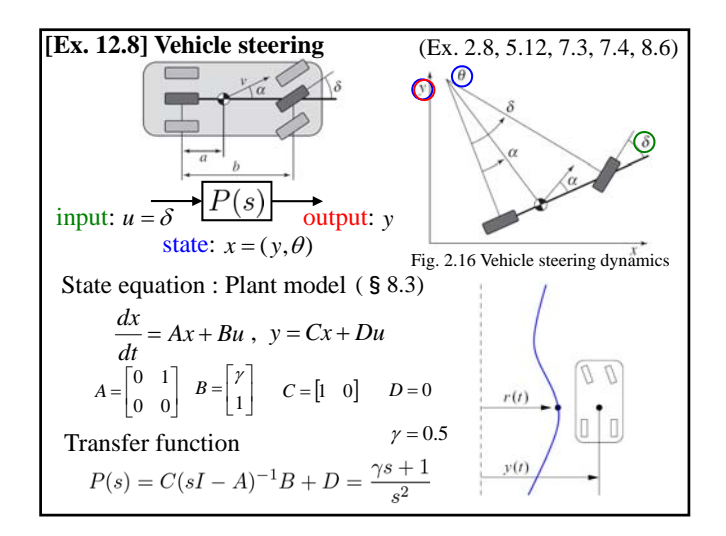

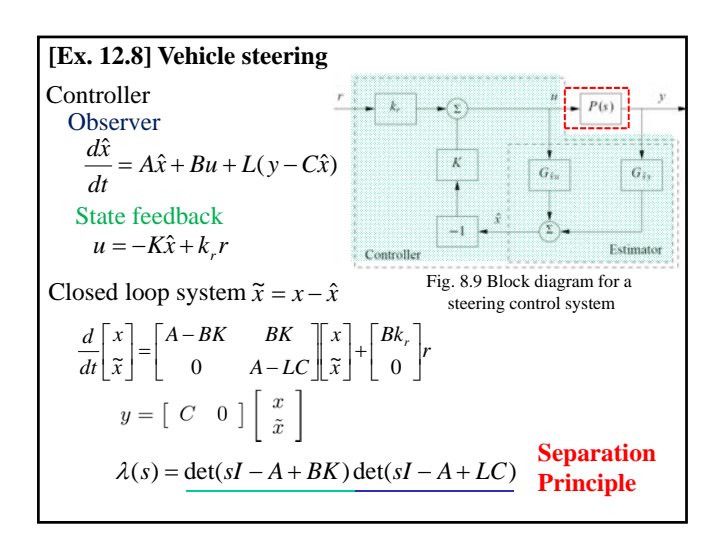

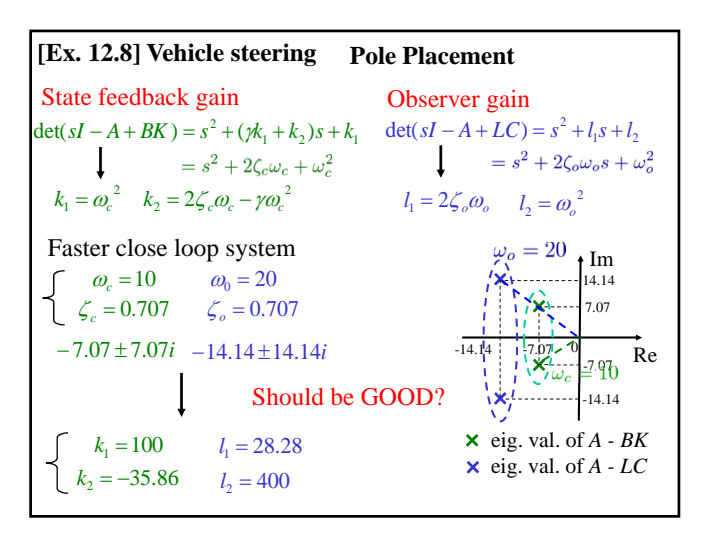

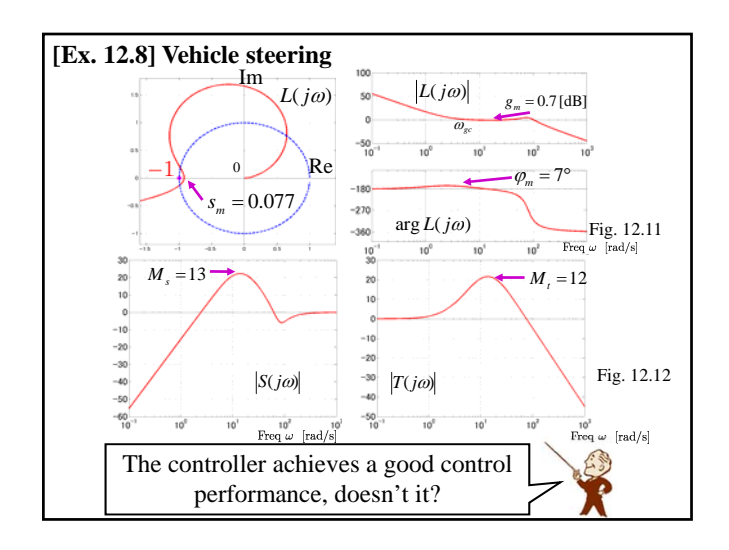

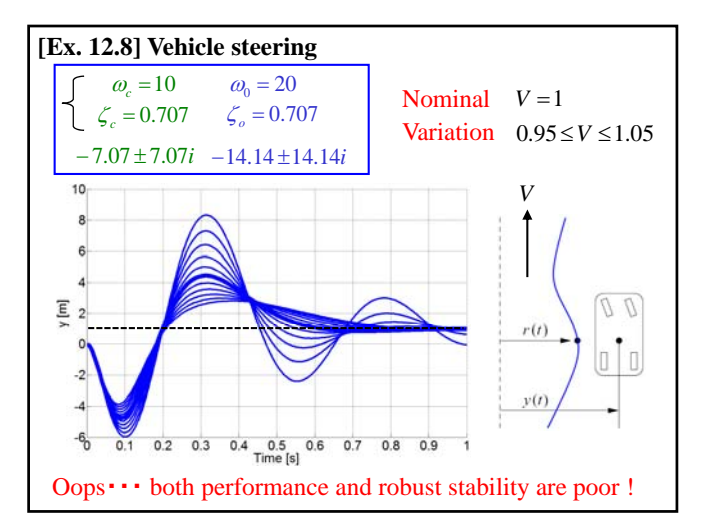

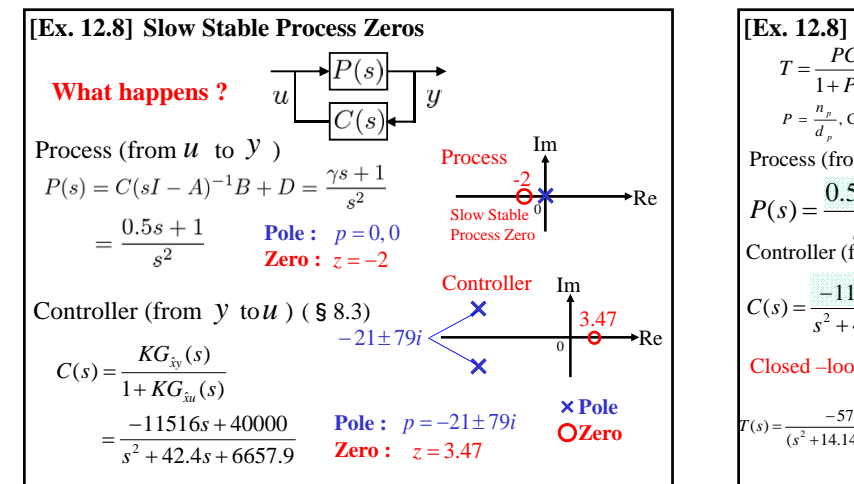

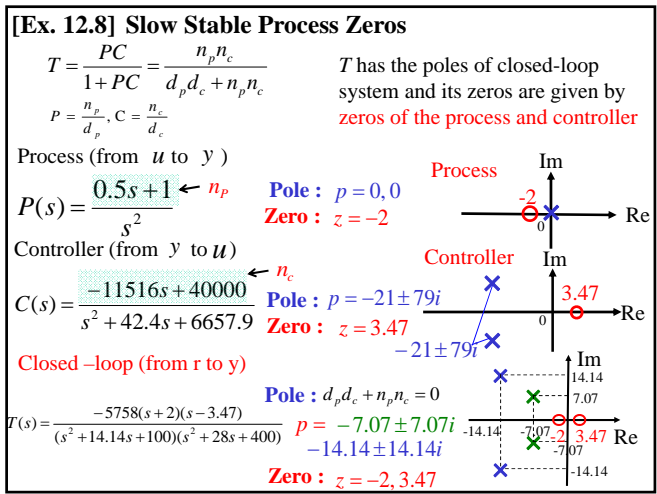

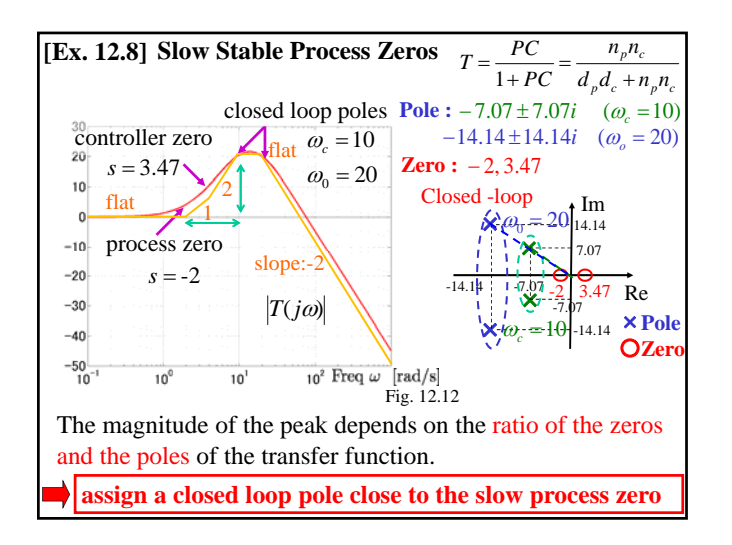

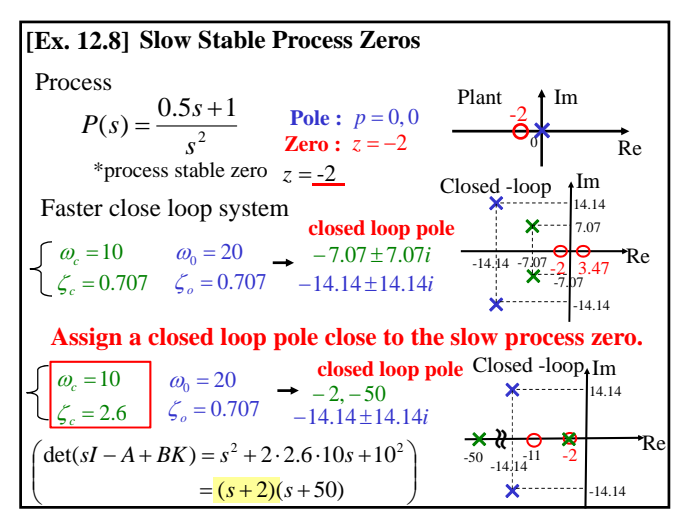

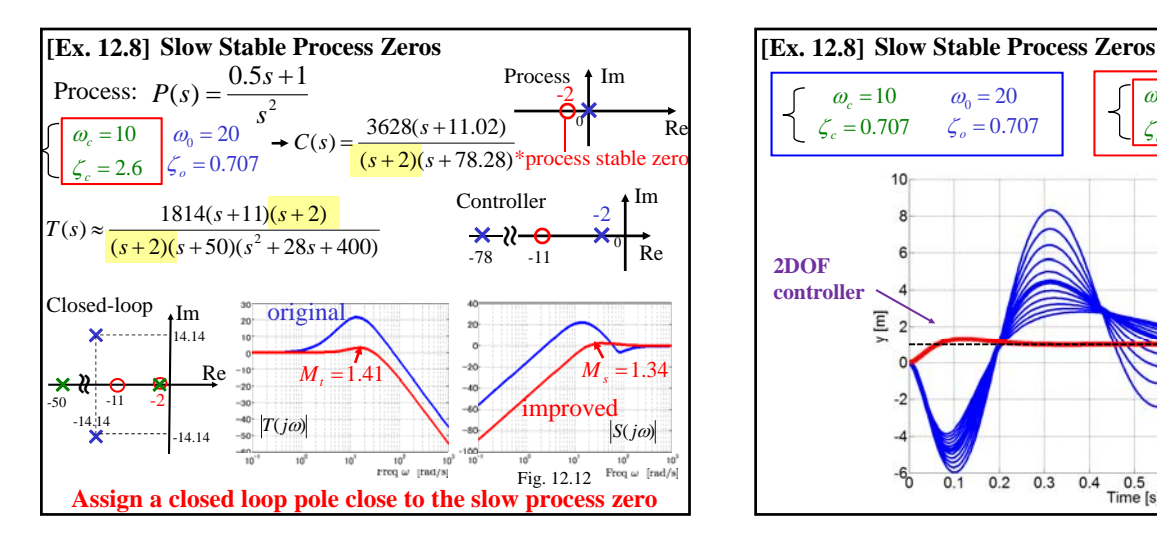

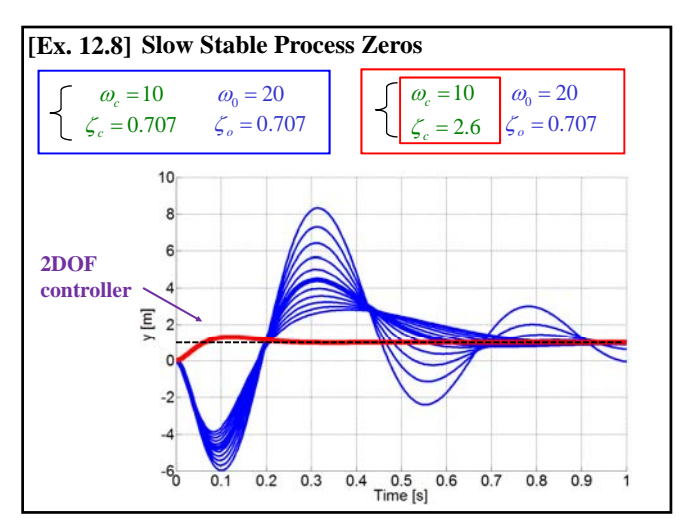

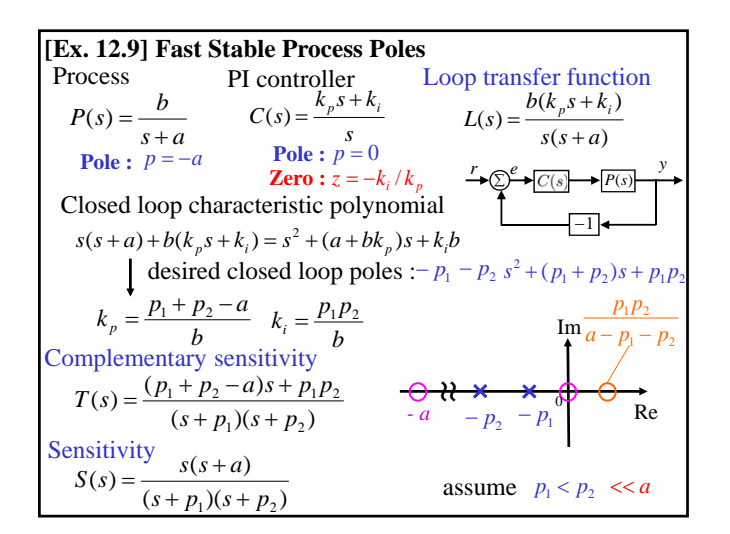

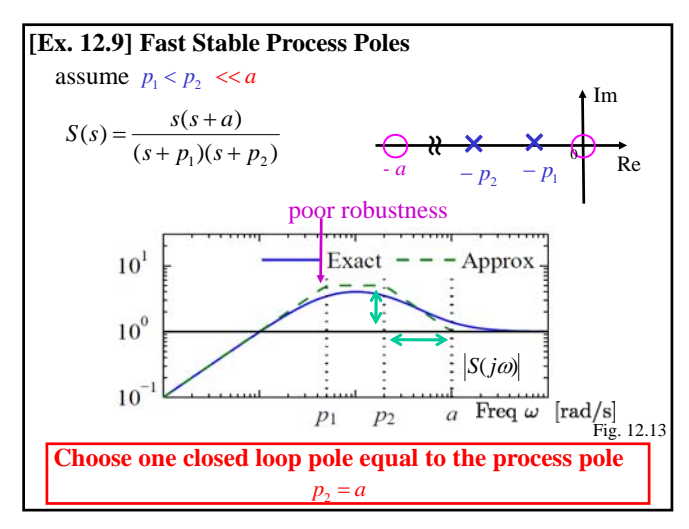

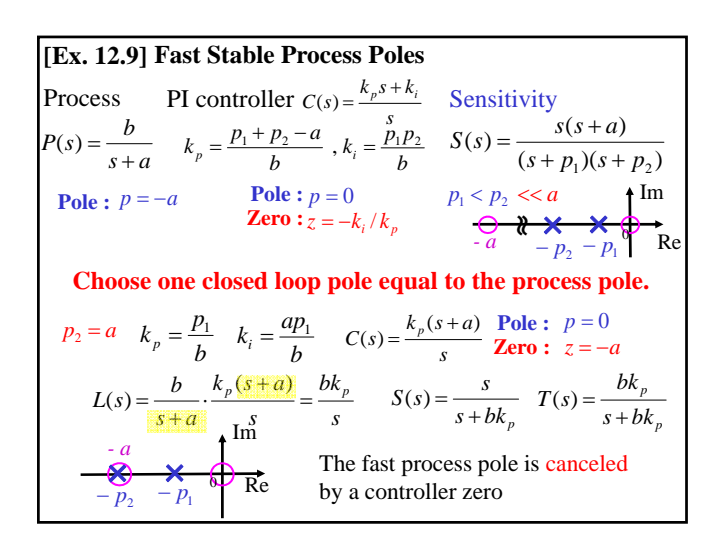

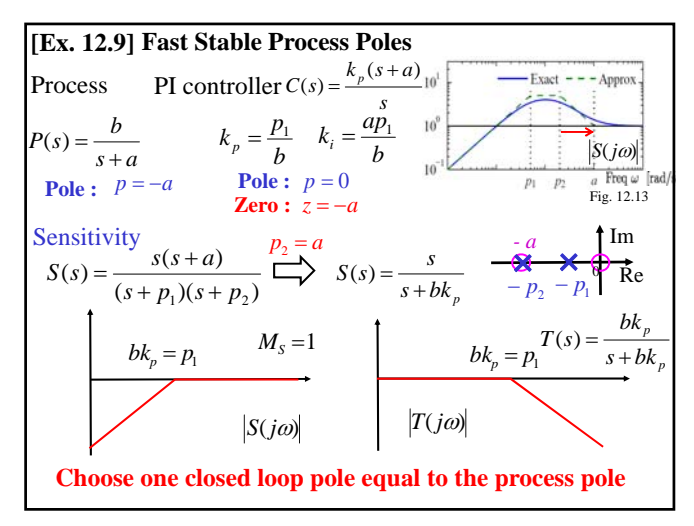

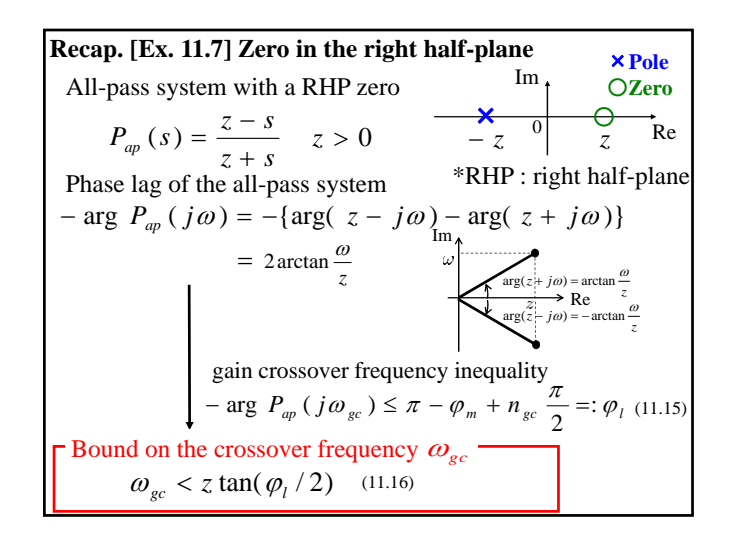

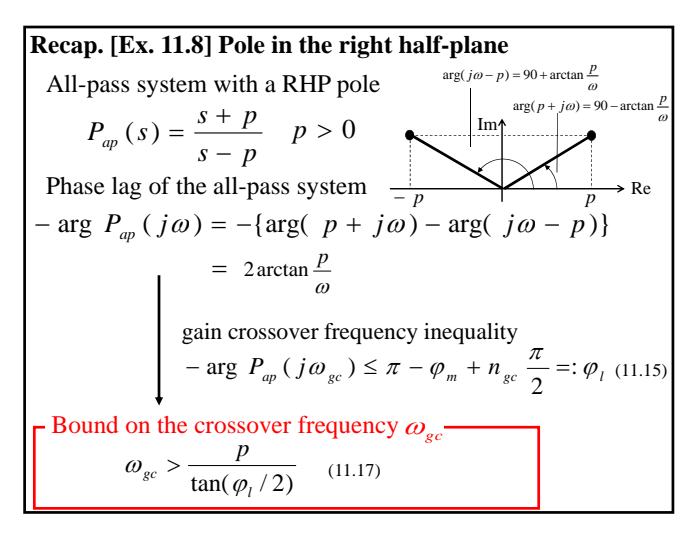

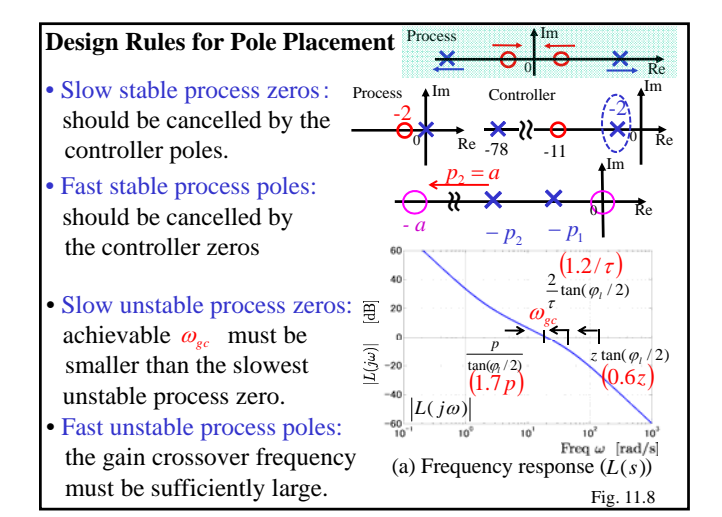

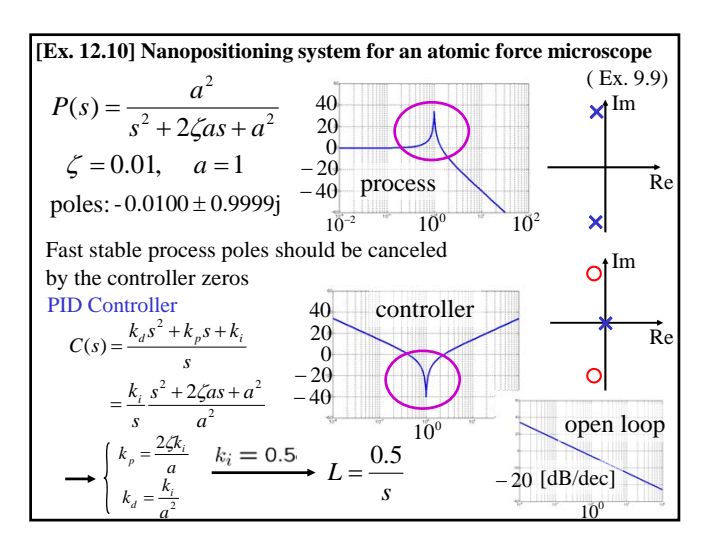

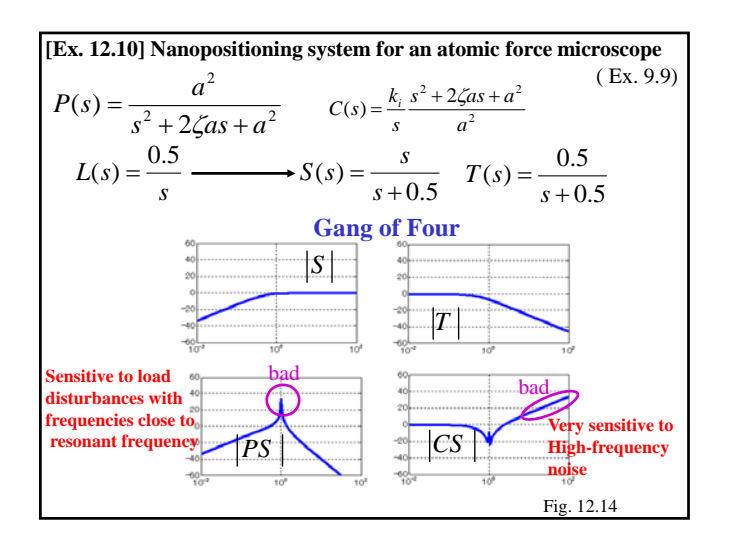

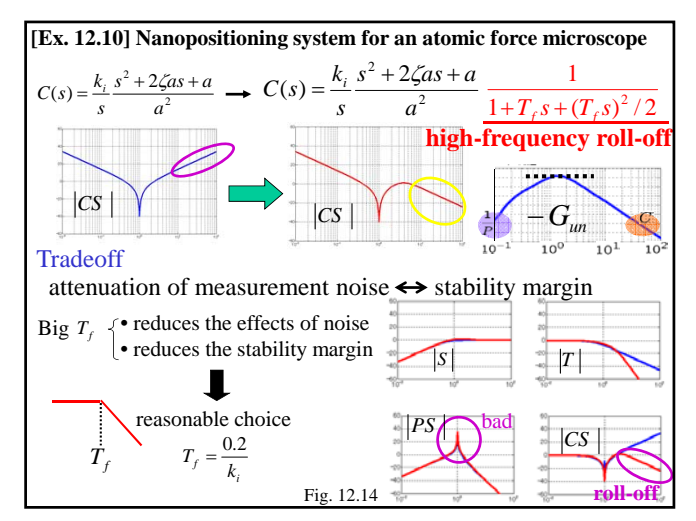

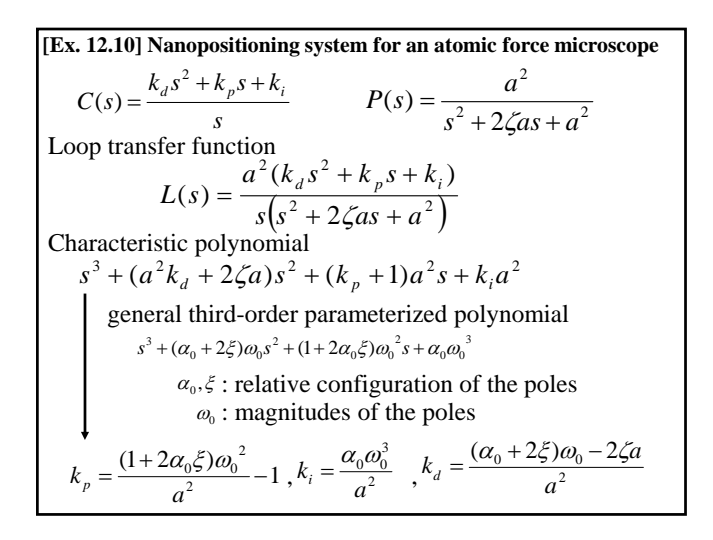

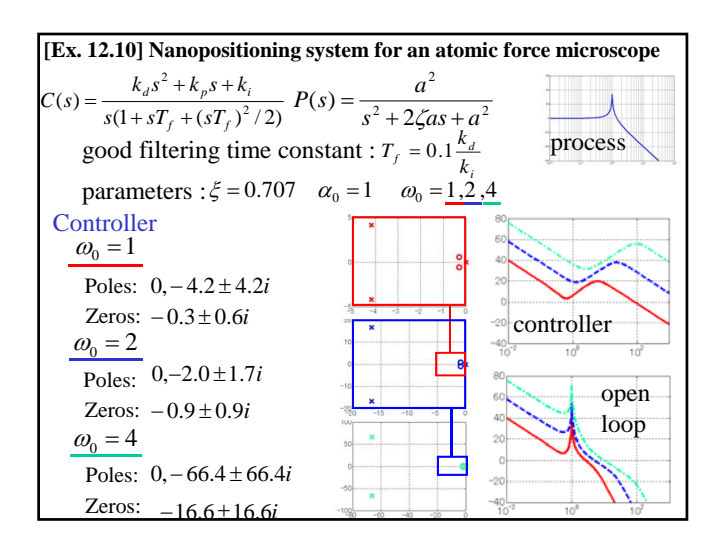

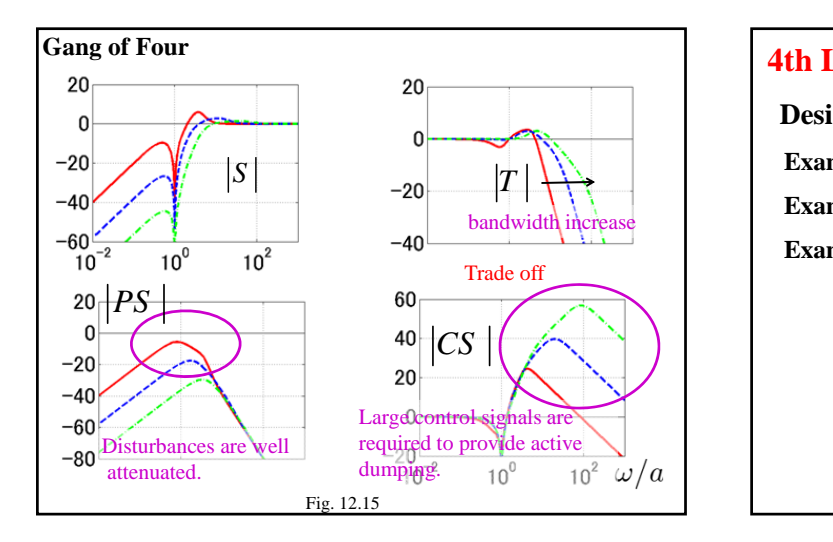

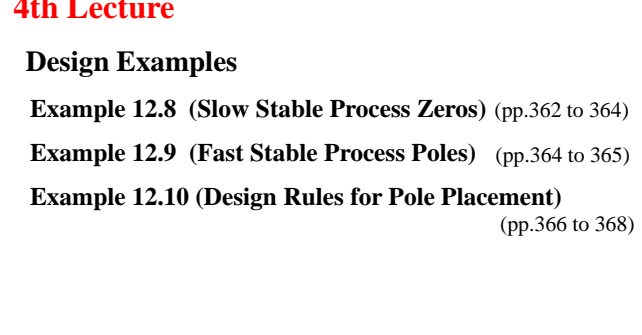

#### **Next: 5th Lecture**

**11 Frequency Domain Design**

**11.5 Fundamental Limitations** (pp.331 to 340)

Keyword: Right Half-Plane Poles and Zeros Gain Crossover Frequency Inequality